# **Securing Your Windows Domain**

Engagent White Paper Series Version 3.0

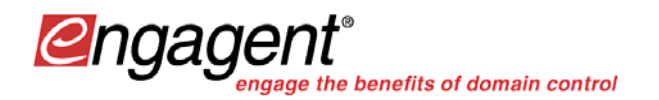

Engagent, Inc. 17455 68<sup>th</sup> Ave. NE Suite 103 Kenmore, WA 98028

Phone: 877-820-7980

[www.engagent.com](http://www.engagent.com/)

## **Table Of Contents**

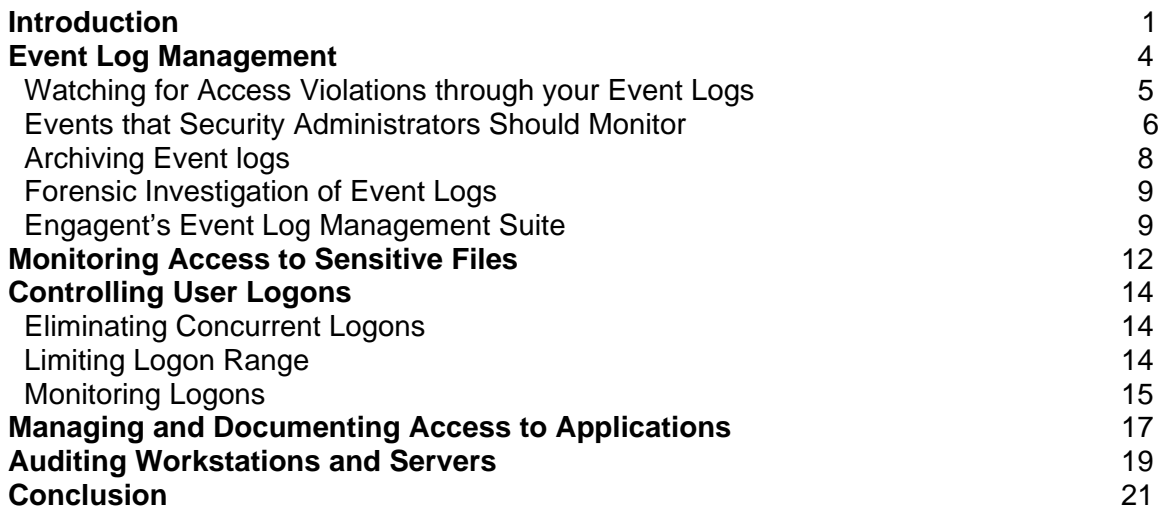

## **Introduction**

Securing computer domains has never been more important. Nor has it ever been more difficult. The growing interdependence among information systems has caused all systems to be interconnected in more ways than ever. Information and processing is distributed ever more widely, creating ever more exposure for sensitive data and applications. Today's rich networks offer exponentially more points of vulnerability than any IT configurations of the past.

Luckily security tools have evolved as rapidly as the networks. The latest generation of security software provides rich functionality to address each vulnerability.

Engagent specializes in offering *software to help administrators manage*  **software**. Engagent's security solutions will not magically protect your domain against all possible harm, but implementing the *best practices* allowed by Engagent's security software will go a long way toward making your domain more secure, while also reducing the amount of administrative time required and reducing the total cost of software ownership.

Engagent's security software allows you to implement the following best practices:

- Efficiently sort through the information in Windows Event Logs.
- Request alerts whenever specified Events occur.
- Control user logon and eliminate multiple use of single User-IDs.
- Report critical file access.
- Control access to critical applications.
- Maintain up-to-date security information by scheduling regular hardware, software, and security inventories of workstations and servers.

The following sections of this White Paper explain each of these best practices in detail.

## **Event Log Management**

Windows Event Logs are one of the most powerful sources of information for the IT security administrator. In their raw form, however, the information they present is difficult to schematize. Deriving patterns from the event logs is an extremely timeintensive process. Engagent's Event Log Administration software allows you to leverage the information in Windows Event Logs and greatly improve network security.

Automation is critical to managing event logs. There is simply too much information in the event logs to manually monitor all server and workstation event logs, and it is unrealistic to expect a full-time security administrator to be looking at the logs around the clock. You need *software that can notify you* of critical security and server integrity events whenever they happen. You also need to be able to *archive all events to maintain an audit trail.* This proves you are monitoring critical events and gives you information central to IT planning.

To secure your network, you need to be able to *analyze trends* across servers and workstations. The only way to accomplish this is by consolidating event logs from multiple servers and workstations into a single interface and then filtering the information in order to identify critical event trends.

In addition, you need the ability to *store events in a database*. This allows you to use all the powerful tools associated with relational databases, like producing regular reports based on complex queries.

A good indicator that your

Event Log Management is in shape is a *morning report* on the desk of the IT director showing any events in the previous day that merit action or further investigation.

Engagent provides the event log management functionality needed to satisfy these requirements in Windows. By implementing Engagent's Event Log Management solution, you can fully utilize the information in the event logs to increase security monitoring and decrease response time to critical events without overburdening your Windows System Adminstrators.

## **Watching for Access Violations through Your Event Logs**

Most organizations mistakenly assume access violations come from external sources. As *ComputerWorld* explains, the majority of security threats come from internal sources:

In fact, in the most recent survey on cyber crime by the FBI and the San Francisco-based Computer Security Institute, 81% of corporate respondents said the most likely source of attack was from inside the company. In addition, the U.S. Treasury Department reports that insiders committed 60% of the computer intrusions reported by banks and other financial institutions in the first four months of this year.

The problem, said Mike Hager, vice president of Network Security and Disaster Recovery at New York-based Oppenheimer Funds Inc., is that corporations have spent about 80% of their security dollars to protect against outside threats when, in fact, 80% of all attacks come from the inside.

> —Dan Verton "Users are the Weakest Link" November 15, 2001

Since firewalls do not offer any protection from internal attacks, the best resource for protection are your event logs. By implementing automated, real-time, 24/7 monitoring on all event logs and receiving immediate notifications of possible intrusions or access violations, you can protect your organization against internal attacks and catch hackers red-handed.

Intrusions can be categorized into two main classes:

- 1. *Misuse intrusions* are well-defined attacks on known weak points of a system. They can be detected by watching for certain actions being performed on certain objects.
- 2. *Anomaly intrusions* are based on observations of deviations from normal system usage patterns. They are detected by building up a profile of the system being monitored, and detecting significant deviations from this profile.

Since misuse intrusions typically follow well-defined patterns, they can be detected by frequently running filters on multiple, consolidated event logs. . On the other hand, anomalous intrusions are detected by observing significant deviations from normal behavior. An anomaly may be a symptom of a possible intrusion and need to be monitored in real-time in order to protect your organization. Sentry II gives you the technology to detect anomaly events.

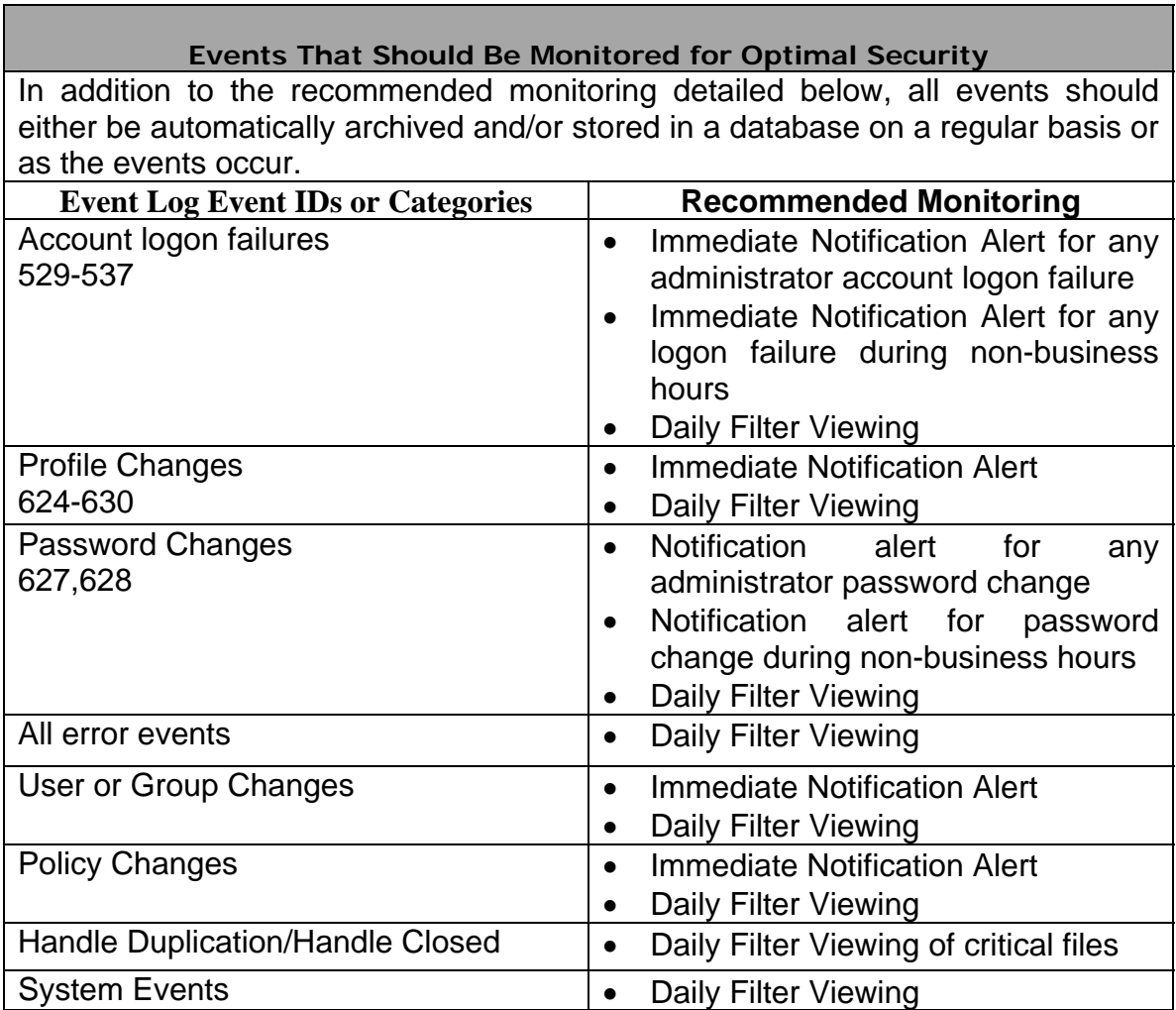

## **Events That Security Administrators Should Monitor**

Listed below are some of the more important security events. While security monitoring needs vary between different organizations, this list will provide a baseline level of monitoring for general security purposes.

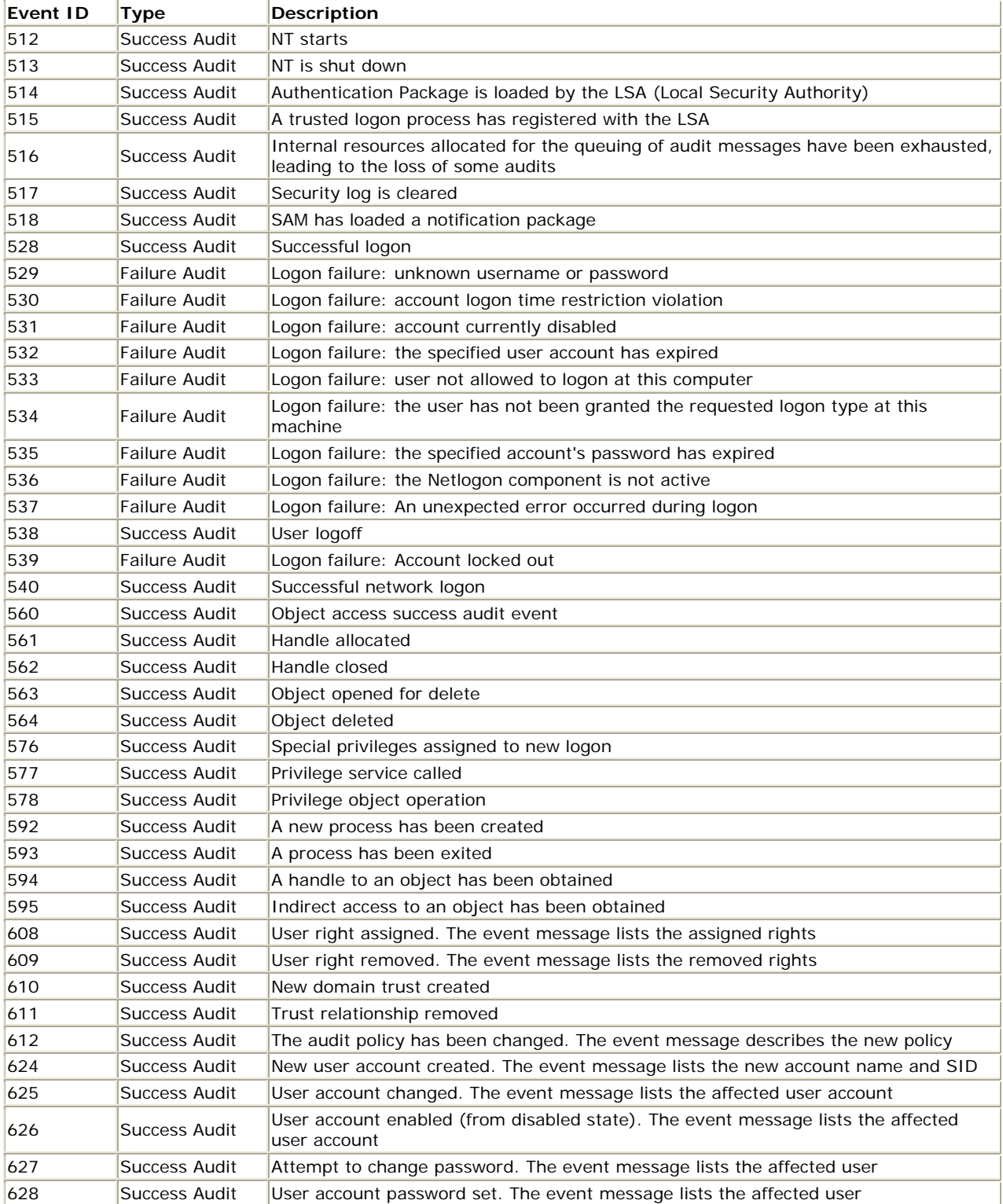

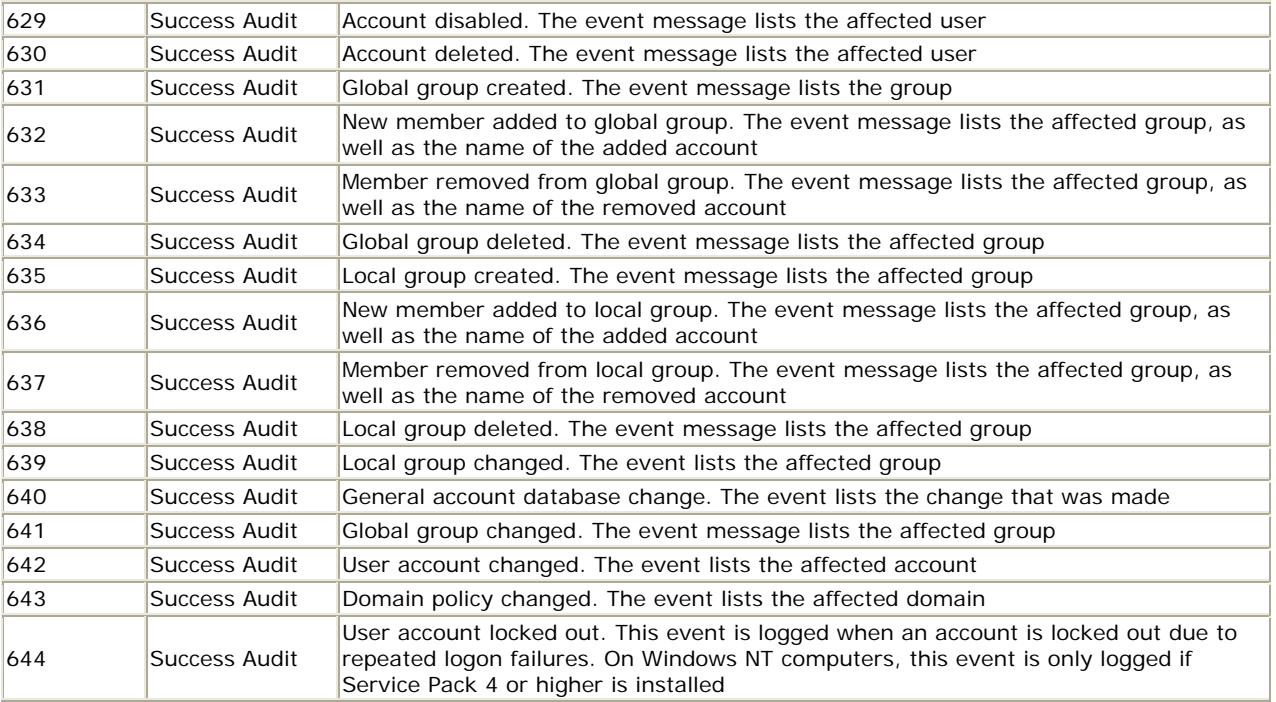

## **Archiving Event Logs**

Event Logs fill up quickly, and at many sites valuable (and irreplaceable) Event Log information is casually overwritten. Prevsiously, saving data in event logs has involved a very time-intensive process of managing thelogs individually: determining thresholds for actual file size of the logs and dealing with them when they reach that size. Sentry II gives you a consolidated, centralized interface from which you can configure maximum size by event age or by file size. This best practice ensures that even if a malicious user intentionally tries to eliminate evidence by clearing event logs, the information will be preserved. (This external storage can be managed with hierarchical storage practices which reduce costs by progressively shifting the data to less expensive storage over time such as to tape or other backup devices.)

 Sentry II stores the raw event log data in .EVT files, ensuring that you have a *complete and documented audit trail of all original evidence*. Additionally, you can configure triggers causing Sentry II to migrate specific events to a SQL server (using MS SQL's native API). Having the events in a database allows you to perform more powerful queries on them, analyze trends, spot anomalies, and create triggers on specific events. Having events in the database greatly facilitates analysis, but it is no substitute for also preserving the original raw .EVT files. The best security practice is to archive all event logs externally.

## **Forensic Investigation of Event Logs**

Most security efforts are (appropriately) spent on attempting to keep bad events – particularly unauthorized access to data, or worse, modification of data – from happening. But sometimes despite best efforts, bad things do happen. That's when you need a powerful search and query tool to analyze archived event log data for positive proof of security breaches.

In addition to repairing any damage and eliminating vulnerabilities to prevent a recurrence, after-the-fact security efforts concentrate on,

- Determining exactly what happened
- Finding out who did it
- Preserving and organizing evidence in case of legal action.

#### *Look for this additional functionality in an August, 2004 release of Engagent's Sentry II solution!*

## **Engagent's Event Log Management Solution**

Engagent's comprehensive Event Log Management solution handles every aspect of Event Log administration. The following table is designed to clarify why you need Sentry II for your Event log Management:

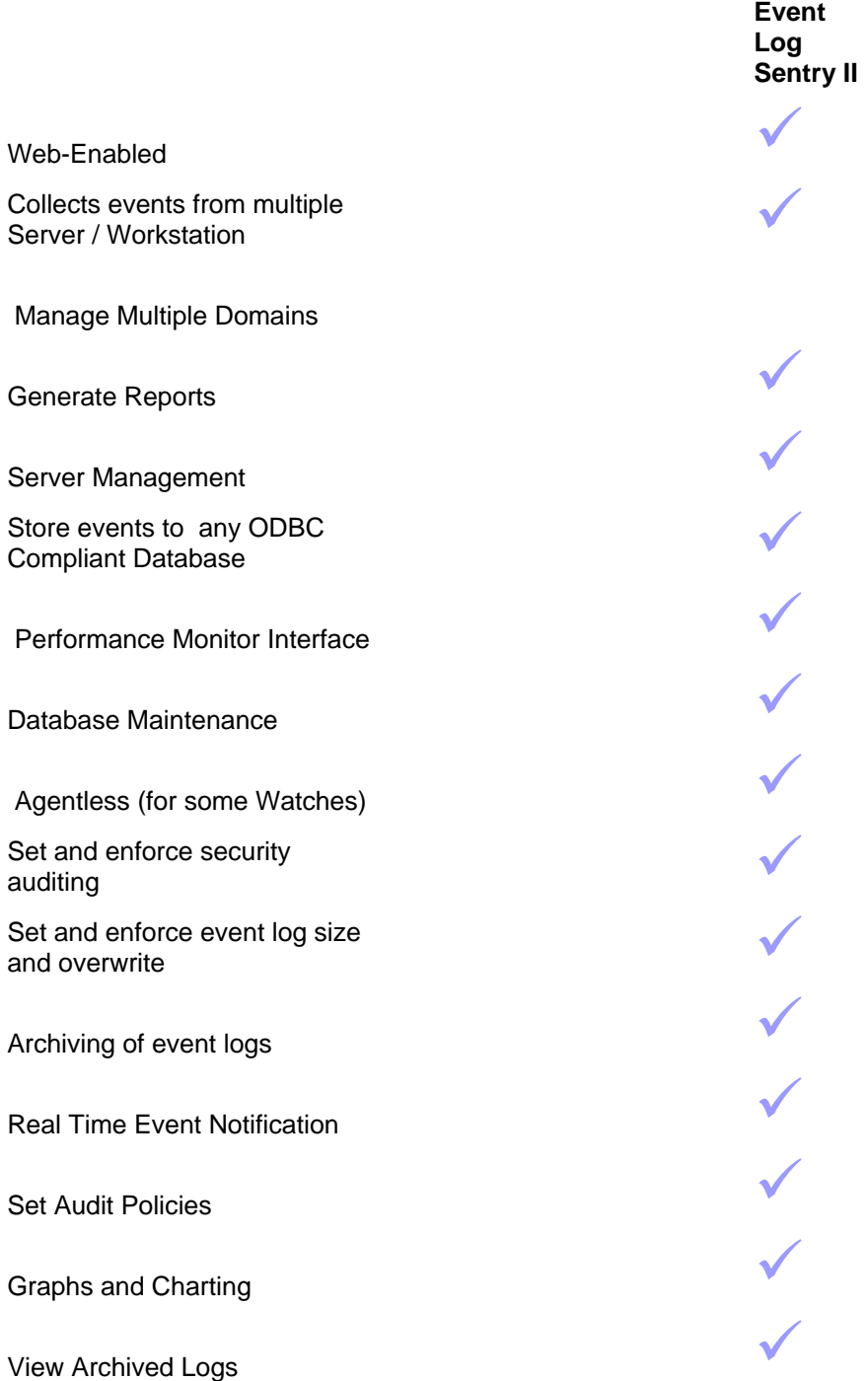

Security White Paper, p. 10 Copyright © 2005, Engagent, Inc.

#### **Real-Life Scenarios Using Event Log Sentry II**

#### **Scenario**

An intruder attempts to log on to an Administrative account by guessing the password.

#### **Result**

Because you have configured Sentry II to notify you of failed Administrative logons, you are alerted immediately. You can observe where the intruder is coming from, and you can block the session to prevent further attempts.

### **Scenario**

An intruder succeeds in gaining access to your network and attempts to change user permissions.

#### **Result**

Because you have configured SentryII to notify you on user permission changes, you are alerted immediately. You can terminate the intruder's session before damage is done.

#### **Scenario**

An authorized user attempts to access an unauthorized resource.

#### **Result**

Your daily report shows you exactly what happened

#### **Scenario**

An authorized user wants to do something they should not be doing, so they change audit policy or clear event logs in order to cover their tracks.

#### **Result**

Your daily report shows you what the user did.

## **Monitoring Access to Sensitive Files**

Monitoring and protecting access to sensitive files is crucial. Files need to be monitored constantly to assure file access is secure and only appropriate users are accessing the files.

The security event logs store information about file access (when the

proper auditing is set for that object), but putting file access information

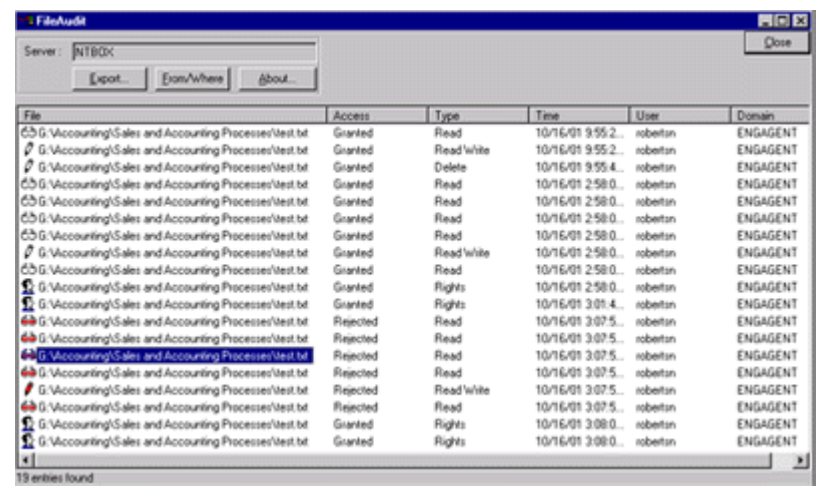

#### **FileAudit Example Report**

into a useful format is difficult—even if you are using a powerful event log management solution like Sentry II. To make monitoring file access easy, Engagent offers FileAudit. FileAudit's specializes in giving you the critical information pertaining to specific files and what users attempt access (successes and failures) and date and time information.

FileAudit displays a sorted list of all access or access attempts for one file, several files or several directories. FileAudit's user-friendly interface allows you to immediately identify:

- the type of access (reading, modification, deletion, etc.)
- the user attempting access,
- the date and time
- the workstation.

#### **Real-Life Scenarios Using FileAudit**

#### **Scenario**

A curious user tries to access confidential, proprietary specifications of a forthcoming product.

#### **Result**

When you come in and review your daily FileAudit report, you see a list of everything the user tried to look at.

#### **Scenario**

An important file has been corrupted.

#### **Result**

FileAudit quickly gives you a list of everyone who has recently updated the file.

## **Controlling User Logons**

#### **Eliminating Concurrent Logons**

Proper event log management can *identify* intrusions. However, the best practices approach takes extra precautions to *prevent* intrusions. Because Windows security relies on unique logons, the first level of defense is to ensure that only the appropriate user utilizes their account. Some users may leave open sessions unattended for periods of time, sometimes even overnight. Others may share their passwords with coworkers. *Leaving sessions open and sharing passwords are security threats*. Without a solution to ensure that users to do not share passwords or have multiple sessions open, your network will never be secure.

Here is a real-life example:

A user logs onto a computer and then leaves that session open; all of the information that the user has access to is now available to any person who walks by that workstation. Screen savers are designed to protect against this potential problem but screen savers take time to kick in, and many users disable the screen saver, remove the password requirement, or alter the screen saver settings. Some employees will even leave their account logged on for a series of shifts from one day to the next.

If you cannot ensure that only the appropriate user is utilizing an account, the foundation for Windows security is gone and you are unable to hold users accountable and impose security. The best practice to protect against intrusions and access violation is to limit concurrent logons and to limit either workstations or IP ranges that users and groups can log onto.

Engagent UserLock gives you the technology to do just this. UserLock adds protection to built-in Windows NT logon security by allowing you to enforce a policy that each user account may be logged into your network only once. By implementing UserLock, you protect against stolen passwords and prevent users from leaving open sessions.

#### **Limiting Logon Range**

In addition to allowing each user account to log on only once, UserLock also allows you to restrict certain users to certain workstations. Restrict the range and power of user logon accounts is a key step in securing a Windows network. Every organization has different needs, but most organizations would benefit from some combination of the following restrictions:

#### *Restrict most user accounts to individual workstations or groups of workstation.*

If Joe works in the shipping department, he probably never needs to log on to any workstation other than those in the shipping department. If Joe (or, more probably, someone using Joe's password) tries to log on to any other system on your network, such as the file server in the server room, the logon should be disallowed, and an administrator should be alerted.

#### *Disable most user accounts from logging in from outside your network's IP range.*

Some of your users may need to log onto your domain remotely, but probably most don't. Setting a policy that user accounts cannot log onto the domain unless they are physically in the domain will eliminate most intruders. Then exceptions to this policy can be made for those who require remote access.

UserLock makes setting these policies simple and straightforward.

### **Monitoring Logons**

UserLock contains detailed built-in reports for user logon history, as well as their current status. UserLock reports detail:

- 1. The number of open sessions for a specific user;
- 2. The name(s) of the workstation(s) the user is currently logged onto;
- 3. The last workstation logged onto;
- 4. The time of last logon;
- 5. The last workstation logged off; and
- 6. The time of last logoff.

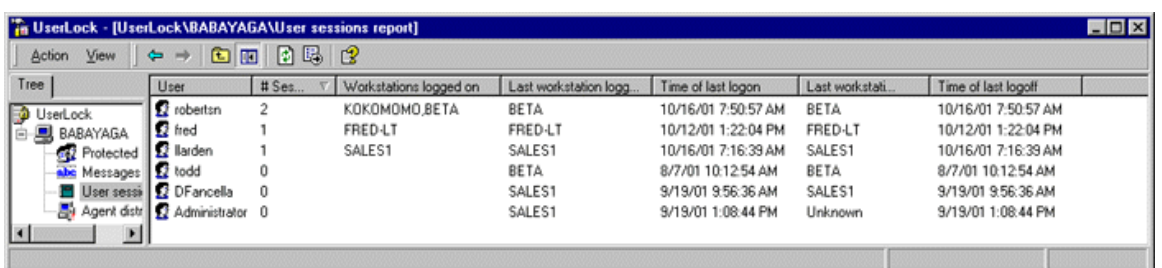

**UserLock User Session Report** 

#### **Real-Life Scenarios Using UserLock**

#### **Scenario**

A user leaves workstation A without logging off, then tries to log on to workstation B.

#### **Result**

The user is not allowed to log on to workstation B. He or she returns to workstation A and logs off. Private information on workstation A is now protected. After only a few repetitions, the user acquires the habit of always logging off a workstation before leaving it.

#### **Scenario**

A hacker or disgruntled employee uses a stolen password to log on to a workstation not allowed for the account they are using.

#### **Result**

The intruder is not able to log on to the domain. The Administrator is alerted immediately.

#### **Scenario**

A hacker or disgruntled employee uses a stolen password to logon to a workstation. However, the authorized user is already logged on and this account is limited to a single network logon.

#### **Result**

The intruder is not able to log on to the domain. The Administrator is alerted immediately.

#### **Scenario**

A user trying to log on receives a UserLock message explaining that they are already logged on.

#### **Result**

The user contacts the administrator about the message. The administrator determines what workstation this user's account is logged on. (UserLock's 'User Session Analysis Report' makes this easy to do.) The administrator can either go directly to the workstation or contact a local manager to either log off the account or to catch the unauthorized user who is using the account.

## **Managing and Documenting Access to Applications**

Your network is not secure until you can *document* that it is secure. Engagent Software Metering gives you an audit trail that documents *all* usage of your critical software. Engagent Software Metering will show you:

- *who* accessed the application
- *when* they used it
- *how long*
- *how often*
- *where* (from what workstation)

You can specify which applications will be metered, or you can meter all applications.

Engagent Software Metering is sparing in its use of system resources, and will not get in the way of normal workstation use.

Engagent Software Metering gives you complete control over software license usage. In addition to *monitoring software usage*, Engagent Software Metering will allow you to *control software usage*.

You can declare specific applications "illegal" on your domain. Engagent Software Metering will check each application every user launches to make sure it is not on your list of prohibited applications. When a user tries to launch the illegal application – whether the application is locally installed or a network share, downloaded from the Internet, even renamed – Engagent Software Metering will prevent the application from launching. If you choose, it will also present a custom message you have written explaining why the application has been prohibited, and it will log the event so you know the user tried to launch the application. **Engagent Software Metering's** 

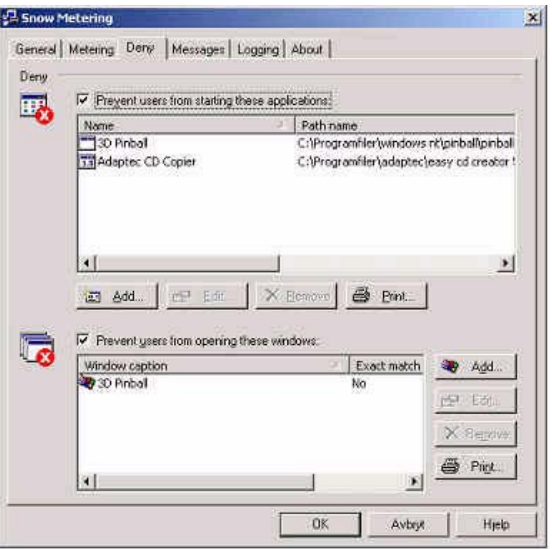

**Powerful "Deny" Capability**

#### **Real-Life Scenarios Using Engagent Software Metering**

#### **Scenario**

Your user James attempts to launch the password cracker "John the Ripper."

#### **Result**

James sees a dialog box explaining why that application is disallowed. The application does not launch. James's attempt to launch it is recorded in a database. You receive an alert.

#### **Scenario**

James renames the executable of "John the Ripper" to "Excel."

#### **Result**

Metering still recognizes the application as "John the Ripper." It still will not launch. The action is recorded in a database. You receive an alert

#### **Scenario**

Your user Vera attempts to launch the payroll application after hours.

#### **Result**

Vera sees a dialog box explaining why access to the payroll application is disallowed after hours. The payroll application does not launch. Vera's action is recorded in a database. You receive an alert.

#### **Scenario**

You have reason to suspect that Dave, a recent hire in the IT department, is engaged in industrial espionage.

#### **Result**

In seconds you access a complete report of every application Dave has launched since he was hired, when he launched each one, how long he kept the application running, and how much activity he engaged in.

#### **Scenario**

You wonder whether Kazaa is in use on your network.

#### **Result**

In seconds you access a complete report of every user on your network who has ever launched Kazaa.

## **Auditing Workstations and Servers**

Central to providing a complete audit trail is doing frequent domain inventories to obtain complete, up-to-date network views. This view comes from doing complete scans of workstations and servers to provide you with information about groups, users, shares, software, hot fixes, service packs, hardware and other valuable network information.

Security requires not only an up-to-date network view (i.e. network diagram) but also an the audit trail showing, for example, which users had membership to what groups during a specific date range and what software was installed on what workstations, you need to implement a solution that will frequently collect domain(s) information and store that information in a central database that can be relied on for date-specific and information-specific reports.

Engagent offers two automated inventory solutions: WinReporter and Engagent Domain Inventory (EDI). Both are easy to install, configure, and use. Both gather information quickly while requiring as little as possible in the way of network or desktop resources. WinReporter is a standalone "point" solution that delivers a snapshot of the network as it is seen at one instant in time. EDI offers more comprehensive detail, access to external relational databases, better capture of transient network nodes such as laptops, and integration with Engagent Software Metering and Engagent License Manager.

The following table lists some representative information that will be returned by both products:

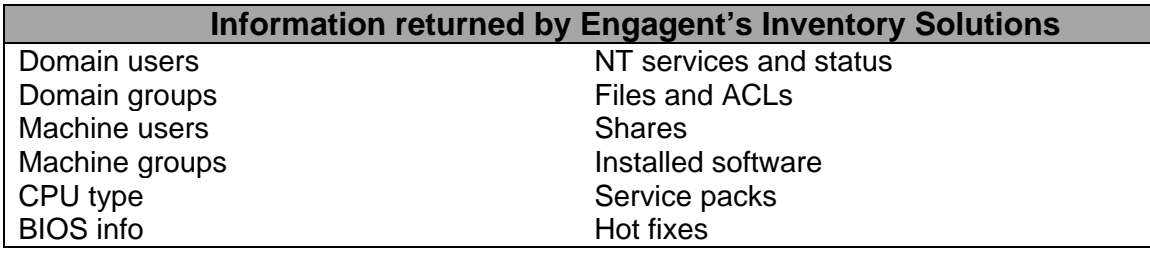

#### **Real-Life Scenarios Using Engagent's Inventory Solutions**

#### **Scenario**

A virus is loose on your network. You need to find out immediately what workstations are affected.

#### **Result**

An inventory report will instantly show you exactly which systems have been compromised.

#### **Scenario**

Your operating vendor notifies you of a critical vulnerability in Version 4.05 of their software and issues a hot fix which should be installed on all copies of Version 4.05 immediately.

#### **Result**

It takes only seconds to create a custom report showing all copies of Version 4.05 on your network and to export the list to the hotfix distribution tool.

#### **Scenario**

Your security policy directs that the Messenger service be disabled on all servers..

#### **Result**

A single report quickly shows you any servers with the Messenger service running.

#### **Scenario**

After a merger, you are responsible for incorporating a new domain into existing trust relationships. Before you trust the domain, you want a complete report on all user permissions and policies on the domain.

#### **Result**

The report is quickly generated, and you require several permissions and policies to be changed before allowing the trust relationship.

## **Conclusion**

Even though the task of improving network security may initially appear daunting, your IT department can receive a range of benefits from the implementing *best practices* processes and strategies. Far from requiring more administrative time, once best practices are in place, you will benefit from *reduced* administrative overhead. By improving security, your IT Department can create consistent IT practices, automate processes, and—as a result—*reduce the total cost* of operation.

The individual components of the Engagent's security compliance suite offer a rich array of functionality in addition to their role in security.

- Sentry II Event Log management
- FileAudit Monitor user access of files
- UserLock Control and monitor user logon/logoff
- WinReporter Network administration reports
- Domain Inventory Inventory hardware, oftware on servers, workstations
- Metering Measure usage by application
- License Manager Manage owned software licenses

All Engagent products are available for evaluation in full-featured versions, downloadable at [www.engagent.com](http://www.engagent.com/). Engagent software professionals are available to walk you through installation and configuration of these products, to obtain optimal results for your particular network configuration, to answer questions, to provide other information, and to make sure that the product meets all your requirements. Call 1-877-820-7980 today to arrange for your installation.